# \*Academic Course Planner

## \*What is the Course Planner?

- \*The online planner is a tool to help map out required courses.
- \*It is an electronic record of requirements that empowers students to plan and monitor progress toward their degree requirements.
- \*Only students can edit the information in their own planners. (Advisers cannot make changes on their behalf.)
- \*From My Student Center click on "Plan" link under Academics. This will take you to the "My Planner" page.

#### My Planner

| ▼ Unassigned Courses |                       |        |       |
|----------------------|-----------------------|--------|-------|
| Course               | Description           | Prereq | Units |
| BIOL 100             | Biochemistry          | yes    | 5.00  |
| BME 123A             | Bloengineering Proj 1 | yes    | 7.00  |
| BME 123B             | Bioengineering Proj 2 | yes    | 7.00  |
| EE 101               | Intro Elec Circuits   | yes    | 5.00  |
| EE 101L              | Intr Elec Circ Lab    | yes    | 2.00  |

| 2014 Winter Quarter |                        |            |       |
|---------------------|------------------------|------------|-------|
| Course              | Description            | Prereq     | Units |
| BME 110             | Comp Bio Tools         | yes        | 5.00  |
| CMPE 9              | Statics & Dynamics     | <u>yes</u> | 5.00  |
| CMPS 11             | Inter Programming      | yes        | 5.00  |
| MATH 19B            | Calc: Sci, Engin, Math | <u>yes</u> | 5.00  |

| Course    | Description        | Prereq | Units |
|-----------|--------------------|--------|-------|
| AMS 20    | Math Methods II    | yes    | 5.00  |
| CHEM 108B | Organic Chemistry  | yes    | 5.00  |
| CHEM 108M | Organic Chem Lab   | yes    | 2.00  |
| PHYS 6C   | Intro Phys III     | yes    | 5.00  |
| PHYS 6N   | Intro Phys III Lab | yes    | 1.00  |

| ▼ 2014 Fall Quarter |                      |            |       |
|---------------------|----------------------|------------|-------|
| Course              | Description          | Prereq     | Units |
| BIOC 100A           | Biochemistry         | <u>yes</u> | 5.00  |
| BME 101             | Applied Circuits     | <u>yes</u> | 5.00  |
| BME 101L            | Applied Circuits Lab | yes        | 2.00  |
| CMPE 185            | Tech Writ Comp Engs  | yes        | 5.00  |

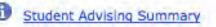

#### Academics

My Class Schedule Shopping Cart My Planner

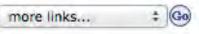

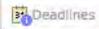

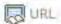

| This | Week's Schedule             |                                           |
|------|-----------------------------|-------------------------------------------|
|      | Class                       | Schedule                                  |
| 36   | CMPE 107-01<br>LEC (40802)  | TuTh 8:00AM - 9:45AM<br>PhysSciences 110  |
| 30   | CMPE 107-01B<br>DIS (40804) | Th 12:00PM - 1:10PM<br>J Baskin Engr 165  |
| 36   | CMPE 185-01<br>LEC (40810)  | TuTh 4:00PM - 5:45PM<br>Engineer 2 194    |
| 36   | EE 135-01<br>LEC (41123)    | MoWeFr 9:30AM - 10:40AM<br>Engineer 2 192 |
| 36   | EE 135L-01<br>LAB (41124)   | Mo 11:00AM - 2:00PM<br>J Baskin Engr 162  |

weekly schedule |>

#### **Finances**

Financial Aid

Payment Estimator

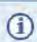

You have no outstanding charges at this time.

#### Personal Information

Demographic Data **Emergency Contact**  Contact Information

Mailing Address

Billing Address

SEARCH FOR CLASSES

Holds

No Holds.

To Do List

2013-14 FAFSA Received

Authorization to Release Info Request for Parent Loan (PLUS)

more >

**Enrollment Dates** 

Open Enrollment Dates

Advisor

**Program Advisor** 

Crown College

School of Engineering Adviser

details >

Student Records and Enrollment

California Voter Registration

### \*Benefits

- \*Paperless!
- \*Plans don't get lost
- \*Accessible from anywhere with internet access
- \*Students can enroll from planner
- \*Can check in "Request Advisement Report:
  Advisement Planner Report" to see if plan satisfies all
  program requirements
- \*Future: determine student interest in classes for planning purposes

### \*Limitations

- \*Any class from the catalog can be added to a planner for any future quarters, which may include courses that are no longer being taught.
- \*Students will not receive an error message if a class has been added to a quarter in which it is not offered, nor will they be alerted if they will not meet the prerequisites for the course.
- \*Students will not be able to include placeholders for electives unless they know the exact course they want to take.

### \*Implementation

- \*Ask students to update/add plan to their planner whenever a plan is created or changed.
- \*Students are required to add major academic plan to their planner as a part of the Declaration of Major process.

## \*How does it work?

\*Tutorial available online:

https://ua.soe.ucsc.edu/academic-planner

#### My Planner

| ▼ Unassigned Courses |                       |        |       |
|----------------------|-----------------------|--------|-------|
| Course               | Description           | Prereq | Units |
| BIOL 100             | Biochemistry          | yes    | 5.00  |
| BME 123A             | Bloengineering Proj 1 | yes    | 7.00  |
| BME 123B             | Bioengineering Proj 2 | yes    | 7.00  |
| EE 101               | Intro Elec Circuits   | yes    | 5.00  |
| EE 101L              | Intr Elec Circ Lab    | yes    | 2.00  |

| 2014 Winter Quarter |                        |            |       |
|---------------------|------------------------|------------|-------|
| Course              | Description            | Prereq     | Units |
| BME 110             | Comp Bio Tools         | yes        | 5.00  |
| CMPE 9              | Statics & Dynamics     | <u>yes</u> | 5.00  |
| CMPS 11             | Inter Programming      | yes        | 5.00  |
| MATH 19B            | Calc: Sci, Engin, Math | <u>yes</u> | 5.00  |

| Course    | Description        | Prereq | Units |
|-----------|--------------------|--------|-------|
| AMS 20    | Math Methods II    | yes    | 5.00  |
| CHEM 108B | Organic Chemistry  | yes    | 5.00  |
| CHEM 108M | Organic Chem Lab   | yes    | 2.00  |
| PHYS 6C   | Intro Phys III     | yes    | 5.00  |
| PHYS 6N   | Intro Phys III Lab | yes    | 1.00  |

| ▼ 2014 Fall Quarter |                      |            |       |
|---------------------|----------------------|------------|-------|
| Course              | Description          | Prereq     | Units |
| BIOC 100A           | Biochemistry         | <u>yes</u> | 5.00  |
| BME 101             | Applied Circuits     | <u>yes</u> | 5.00  |
| BME 101L            | Applied Circuits Lab | yes        | 2.00  |
| CMPE 185            | Tech Writ Comp Engs  | yes        | 5.00  |

# \*Questions??